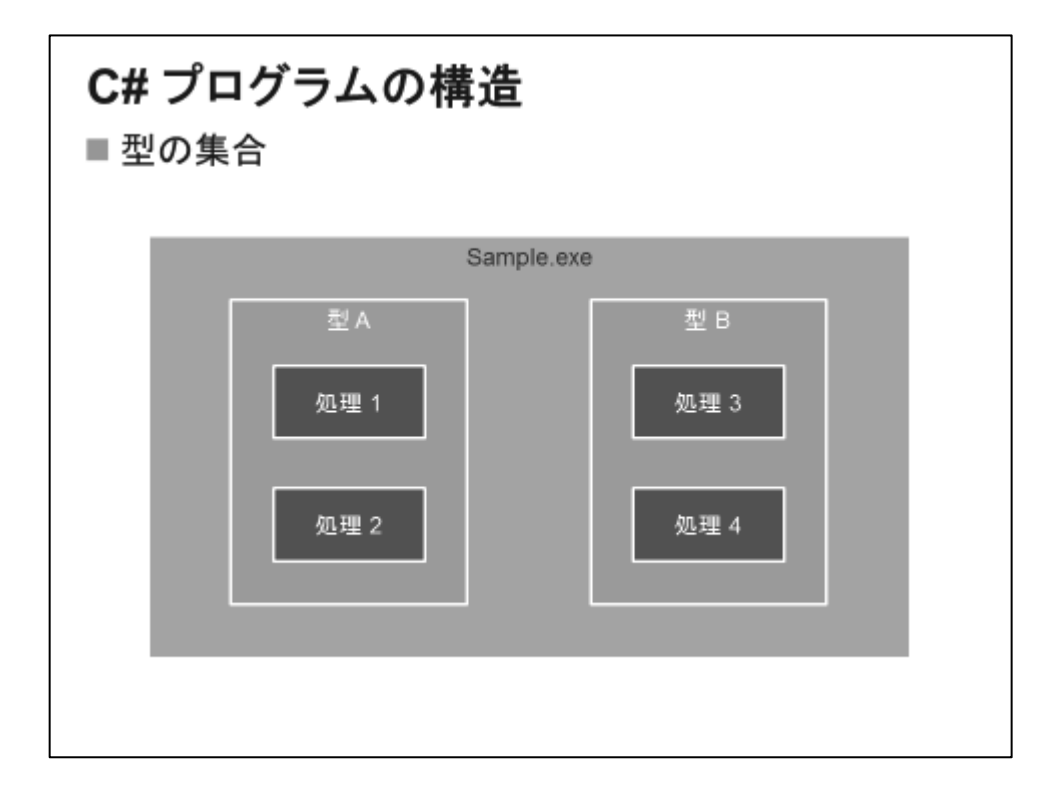

# ■ C# のプログラムは型の集合

C#で作成されるプログラムはすべて型の集合体(コレクション)として作成されます。処理のみを単独 で記述せずに、何らかの型(ユーザー定義型)に含めます。

以下のコード例では、MainClass という名前で型を定義し、その中で Main という名前で処理を定義 しています。

# ● コード例:型

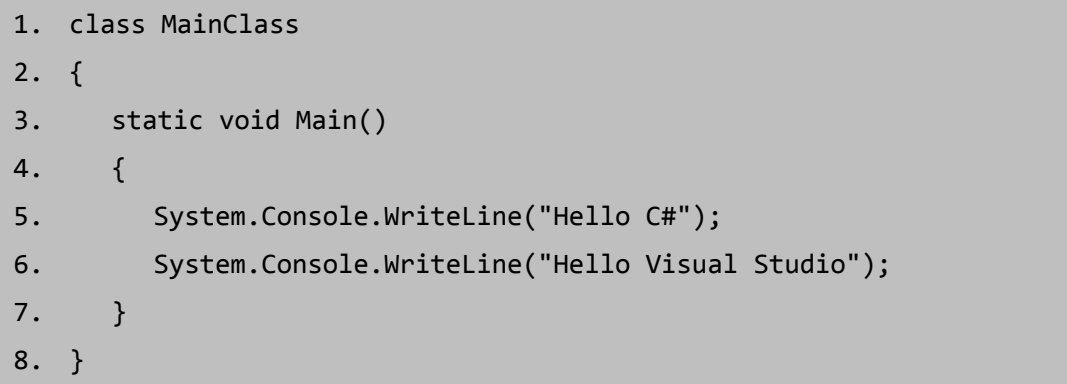

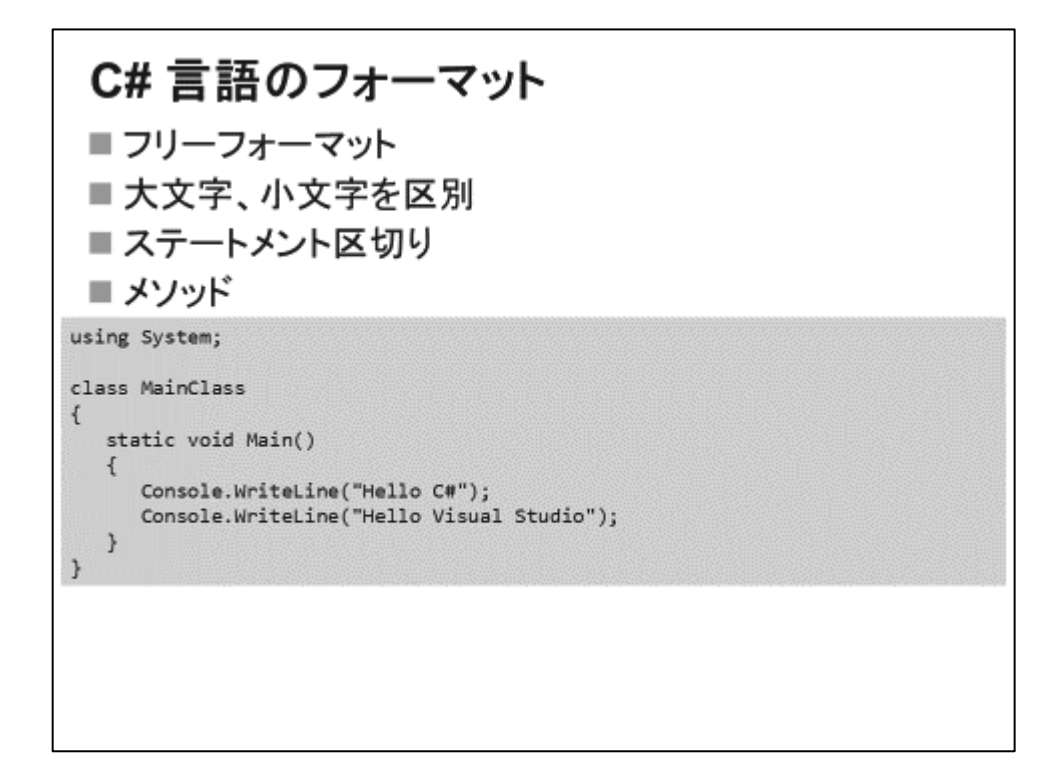

### ■ フリーフォーマット

C# のソースコードの記述様式は、比較的自由に空白や改行を挿入することができます。

### ■ 大文字、小文字を区別

C# では、大文字·小文字は厳密に区別されます(Case-Sensitive)。たとえば、「main」と「Main」、 および「MAIN」は、まったく別の名前(識別子)として評価されます。

### ■ ステートメント区切り

実行させる命令は、ステートメントとして記述し、一つ一つのステートメントの区切りを「;」(セミコロン) であらわします。

#### ■ メソッド

一般的なプログラミング言語と同様に、ある程度まとまった意味をもつ一連の処理は、ひとまとめで あらわすことができます。そのまとまりを C# では「メソッド」と呼びます(他のプログラミング言語で 「関数」や「プロシージャ」と呼ばれているものと同様です)。

メソッドを用いることで、構造的に把握しやすいプログラムが作成できますが、C# ではメソッドのみ を単独で記述することができません(前頁)。そこで、型のひとつである「クラス」の構造内でメソッドを 定義します。

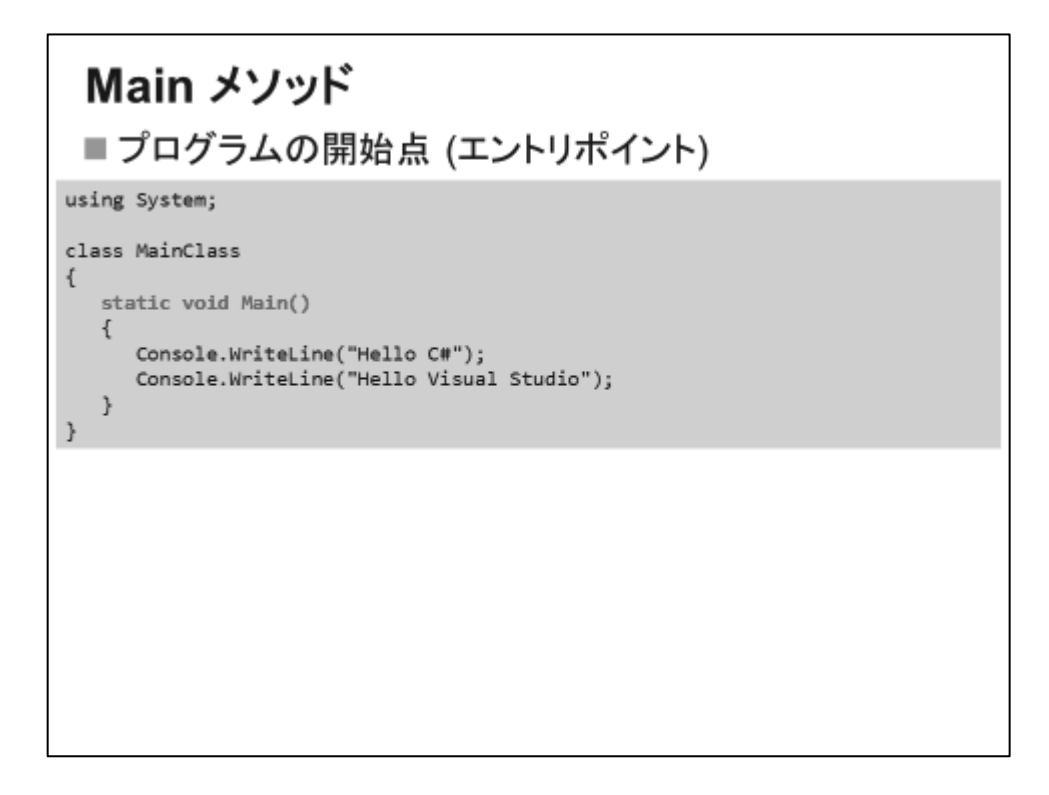

# ■ プログラムの開始点 (エントリポイント)

メソッドを定義する場合、あらかじめ意味付けされた文字列(キーワード)を除けば、任意の名前をメ ソッドにつけることが可能です。しかし、「Main」という名前のメソッドは、特別な意味を持ちます。

C# のプログラムは、「Main」という名前のメソッドから処理が始まります。1つのプログラム内に Main メソッドがひとつだけ定義されていれば、それがプログラムの開始点(エントリポイント)になりま す。また、Main メソッドを複数のクラスに定義することで、2 つ以上 Main メソッドを含んだプログラ ムを作成することも可能です。その場合は、エントリポイントにする Main メソッドを含むクラスを指定 します。

上のコード例では、Main メソッドの中で、WriteLine メソッドにより「Hello C#」および「Hello Visual Studio」という文字列を表示しています。 WriteLine メソッドは、.NET Framework クラスライブラリが 提供するメソッドの一つです。.NET Framework が提供するメソッドも、何らかの型に含まれます。 「WriteLine」の前の「Console」が、WriteLine メソッドが含まれるクラス名です。また、「Console」の 前に記述される「System」は、Console クラスが含まれる名前空間です。

20

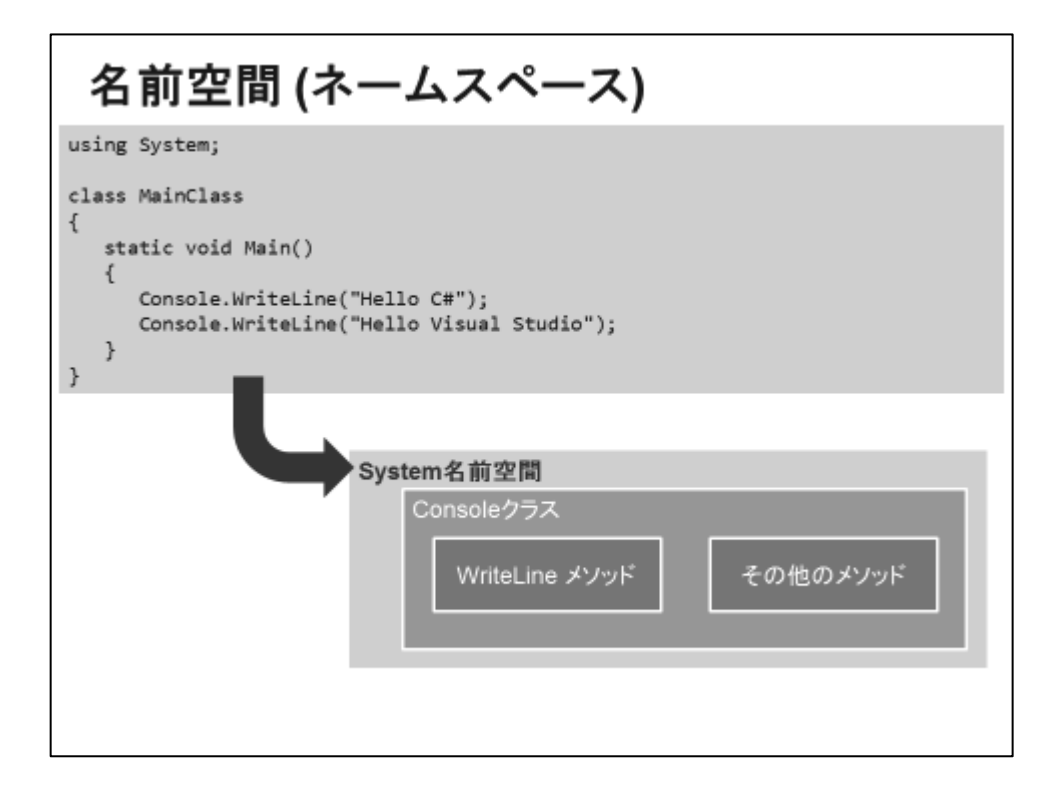

名前空間は、クラスなどの型を論理的にグループ化するものです。同じ名前のクラスであっても、そ れが含まれる名前空間が異なれば、異なるクラスとみなされるため、クラス名の重複を防ぐことがで きます。

名前空間は階層構造を形成することが可能です。.NET Framework クラスライブラリでは System 名前空間を頂点に複数の名前空間に枝分かれして、多くのクラスが管理されています。

特定の名前空間のクラスを利用するには、前ページの「System.Console」のように、「.」(ドット)付き の名前空間名でクラス名を修飾するか、または「using」キーワードで名前空間の使用を宣言して、暗 黙的にクラス名を名前空間で修飾します。

### ■ コード例:名前空間

```
1. using System; 
2.
3. class MainClass 
4. { 
5. static void Main() 
6. { 
7. Console.WriteLine("Hello C#"); 
8. Console.WriteLine("Hello Visual Studio"); 
9. } 
10. }
```
# コメント

```
using System; // 利用する名前空間の宣言
class MainClass
\overline{A}アプリケーションの開始点
     文字列を 2 行出力して終了します
   *static void Main()
  \{Console.WriteLine("Hello C#"); // 文字列を表示
     Console.WriteLine("Hello Visual Studio");
  \mathcal{Y}\mathcal{Y}
```
ソースコード上に記される説明書きなど任意の文字列は、コメントとしてあらわします。

「/\* \*/」は、コメントの開始位置と終了位置を明示した形式です。複数行にわたってコメントを書くこ とができます。

「//」は、単一行のみで利用するコメントです。//を記述した位置から、その行の終わりまでがコメント として扱われます。

### ■ コード例:コメント

```
1. using System; // 利用する名前空間の宣言
2. class MainClass 
3. { 
4. /*
5. アプリケーションの開始点
6. 文字列を 2 行出力して終了します
7. */ 
8. static void Main() 
9. { 
10. Console.WriteLine("Hello C#"); // 文字列を表示
11. Console.WriteLine("Hello Visual Studio"); 
12. } 
13. }
```
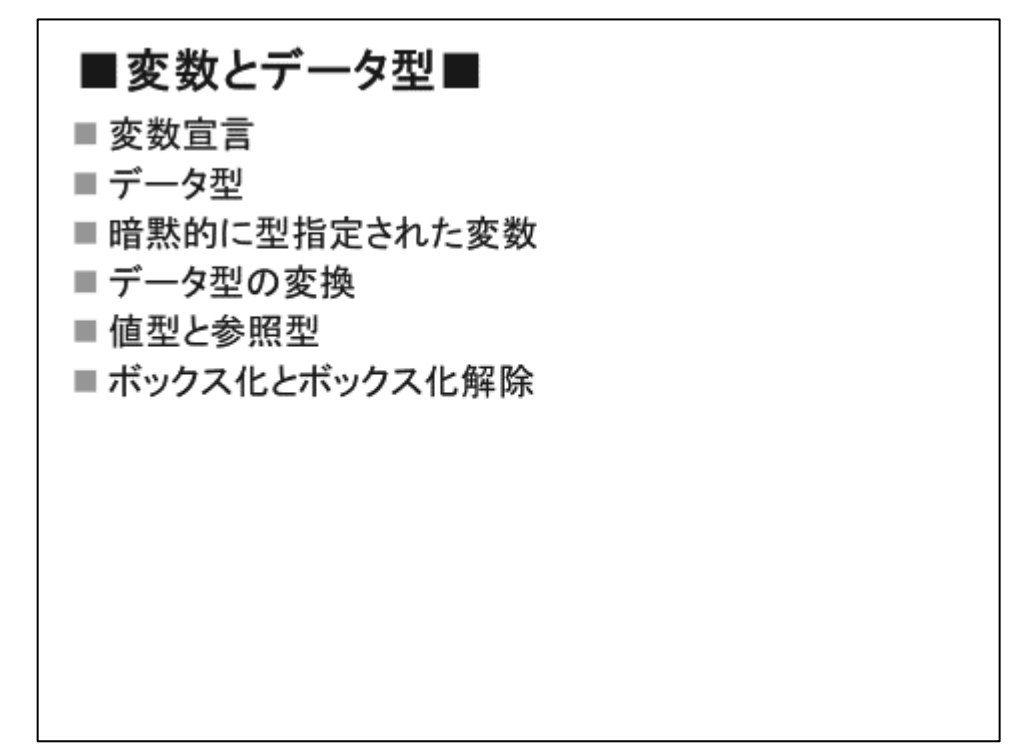

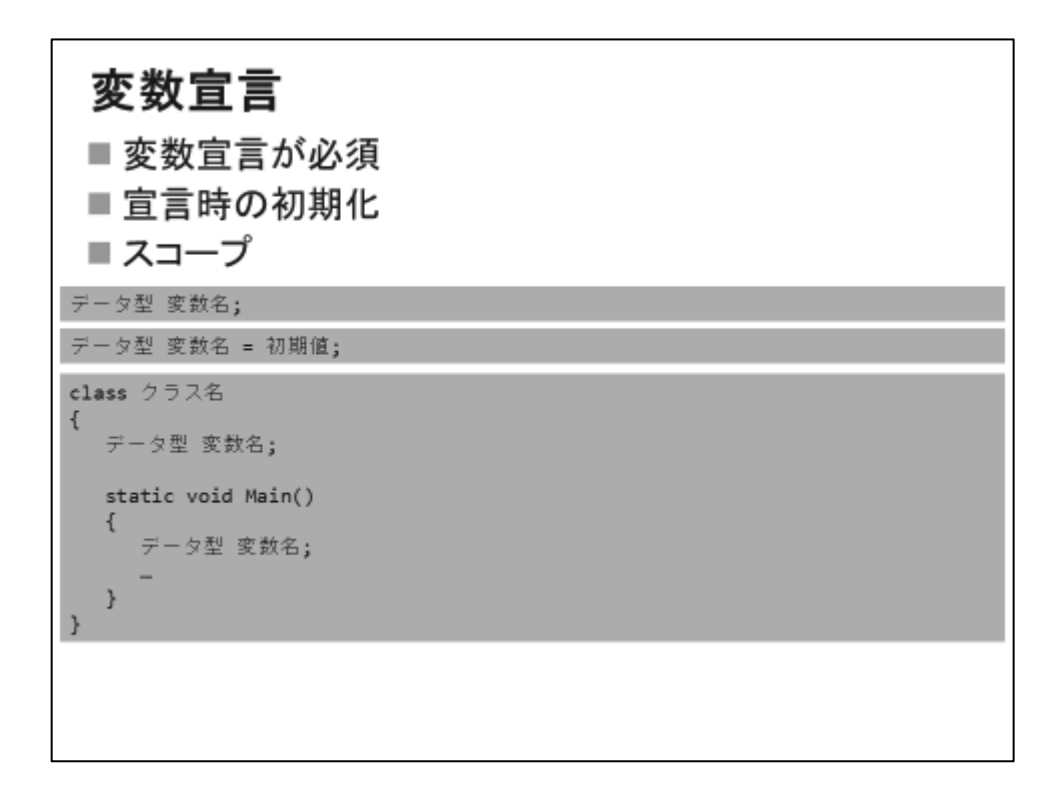

### ■ 変数宣言が必須

C#で変数を利用するためには、必ず変数宣言が必要になります。変数宣言の記述法としては、以 下のような形式を使用します。

データ型 変数名;

例えば、int というデータ型 (整数を扱えるデータ型です) で、data という名前の変数を宣言するに は、次のように記述します。

1. int data;

#### ■ 宣言時に初期化が可能

変数は宣言と同時に初期値を指定することも可能です。初期値を与える場合は、=(イコール)を使用 して初期値を与えます。

```
1. int data = 100;
```
### ■ スコープ

変数を宣言する場所は、クラス内であれば、どこで宣言しても文法上は正しいものになります。しか し、宣言する場所によって、その変数にアクセスできるコードの範囲が変わります。このアクセス可能 な範囲をスコープと呼びます。メソッド内で宣言された変数は、そのメソッド内からのみ変数へのアク セスが行え、クラス内(メソッドの外側)で宣言された変数は、そのクラス内の各メソッドからアクセスが 行えます。この章では、メソッド内で宣言される変数について扱います。なお、クラス内で宣言される 変数については3章で扱います。

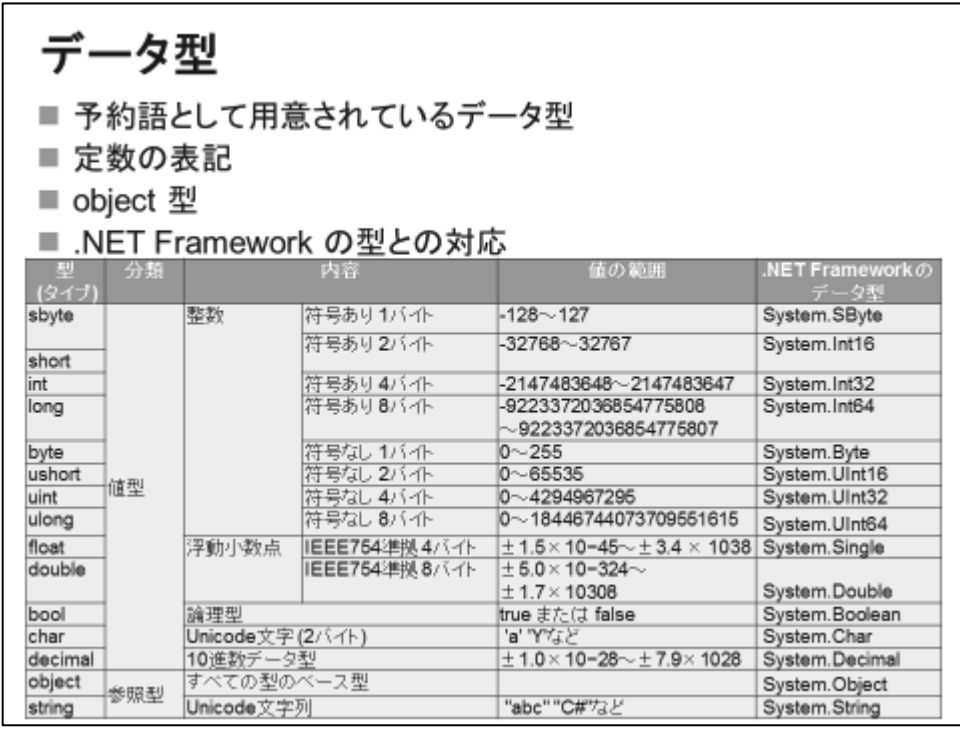

# ■ 予約語 (キーワード) として用意されているデータ型

C#では組み込み型は予約語(キーワード)を用いて表すことができます。C#の組み込み型は、整数、 実数、文字、文字列など、一般的なデータ表現に利用されるデータ型が提供されています。

### ■ 定数の表記

コード内に整数を記述する際、語尾に何もつけないときは、コンパイラは int、uint、long、ulong の 順に照らし合わせ、値を格納可能な大きさのデータ型として扱います。また、コード内に小数点を含む 数値を記述する場合は、語尾に何もつけないときは、コンパイラは double として扱います。それ以 外のデータ型として扱いたいときは、以下のように数値の後にデータ型を表す値を指定します。

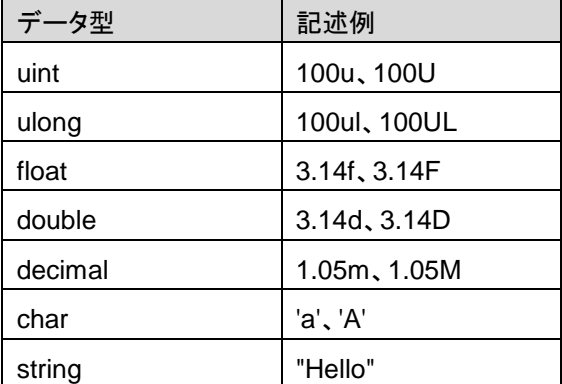

### ■ object 型

object 型は、すべてのデータ型の基礎となる汎用的なデータ型です。すべてのデータ型の値が、 object 型の変数に代入可能です。

# 第2章 C# の基本構文

### ■ C# の組み込み型は、NET Framework の CTS 型の別名

C# で提供されている組み込みのデータ型は、NET Framework の CTS (共通型システム)で提 供される構造体やクラスの別名(エイリアス)にあたります。C# の型と、CTS の型は区別されません。 コードでは、C# の型も CTS の型もどちらも利用可能です。

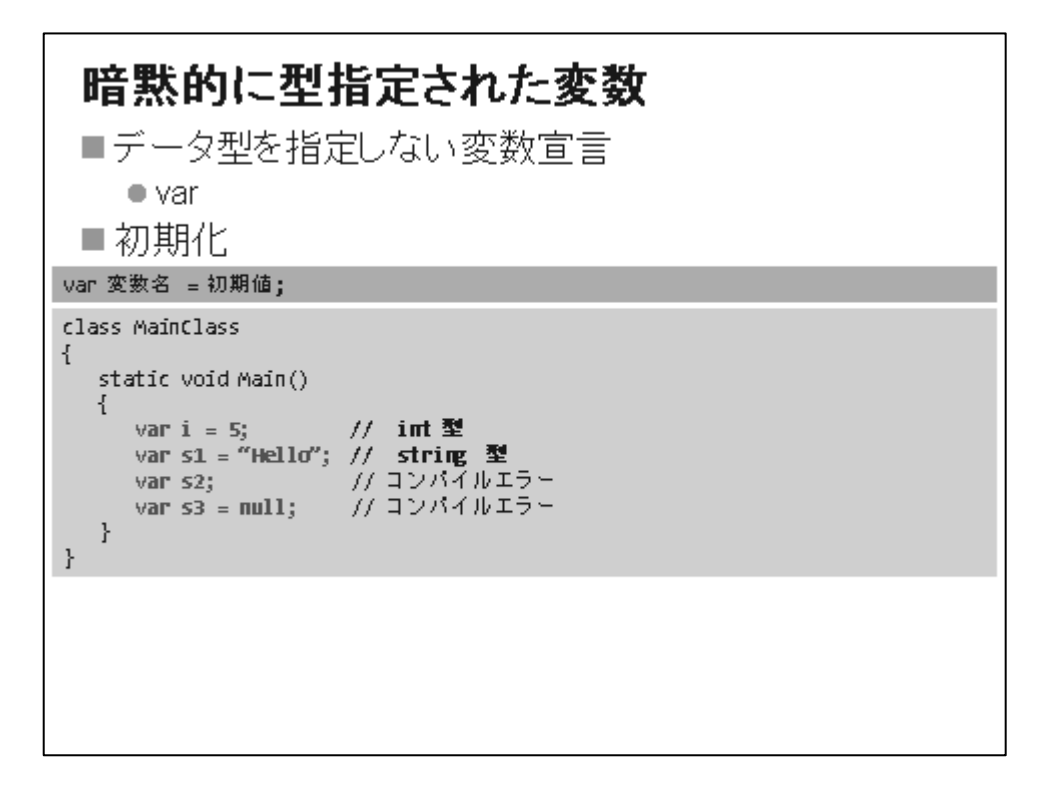

### ■ データ型を指定しない変数宣言

C#では var を利用すると、データ型を指定せずに変数を宣言することができます。データ型を指定 せずに宣言した変数を、暗黙的に型指定された変数といいます。暗黙的に型指定された変数の記述 法としては、以下のような形式を使用します。

var 変数名 = 初期値;

#### ■ 初期化

暗黙的に型指定された変数は、データ型を初期値から推測します。そのため、宣言時に必ず初期 値を指定する必要があります。初期値を指定していない場合は、コンパイラがデータ型を推測できな いため、コンパイルエラーになります。また、初期値として null を使用することもできません。

### ■ コード例:暗黙的に型指定された変数

```
1. class MainClass 
2. { 
3. static void Main() 
4. { 
5. var i = 5; // int \frac{m}{2}6. var s1 = "Hello"; // string \mathbb{Z}7. //var s2; // コンパイルエラー
8. //var s3 = null; // コンパイルエラー
9. } 
10. }
```